## **LEDs**

Όλοι έχουμε ακούσει για τα φώτα LED (Light emitting diode). Όμως τι ακριβώς είναι αυτά; Στην ουσία είναι ηλεκτρονικές συσκευές οι οποίες επιτρέπουν στο ρεύμα να περνάει προς μία και μόνο κατεύθυνση και όχι αντίστροφα, ενώ όταν περνάει ρεύμα μέσα τους, τότε ανάβουν. Στο εργαστήριο αυτό θα μάθουμε να τα χειριζόμαστε μέσω ενός Arduino.

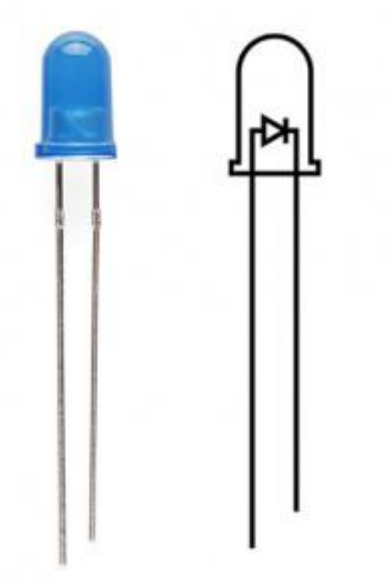

Επειδή είπαμε ότι είναι συσκευές μίας κατεύθυνσης, πρέπει να προσέχουμε την καλωδίωση τους.

- Το μεγάλο "πόδι" κάθε led είναι η "άνοδος" και είναι πάντα θετική. Στο arduino μας θα είναι πάντα συνδεδεμένο με ένα pin που το τροφοδοτεί με τάση. Επίσης ένα led δέχεται τάση 1.8 - 3.3 Volt, όμως το arduino παρέχει 5 V. Για αυτό, **θα βάζουμε έναν αντιστάτη των 220 Ω** πριν κάθε άνοδο, ώστε να μην κάψουμε το LED.
- Το μικρό "πόδι" είναι η "κάθοδος", είναι πάντα αρνητική, και στο arduino είναι πάντα συνδεδεμένη με GND.

### **Buttons**

Το button (ή αλλιώς **push-button**) είναι ένας πολύ απλός μηχανισμός, που συναντάμε καθημερινά, και η μοναδική του λειτουργία είναι να "κλείνει" ένα ηλεκτρικό κύκλωμα με το πάτημα του. Μπορεί λοιπόν να χρησιμοποιηθεί ως ψηφιακή (0/1) είσοδος, καθώς μπορεί να συνδέει ένα pin με ένα πόλο θετικό ή αρνητικό, όπως στα παρακάτω σχήματα.

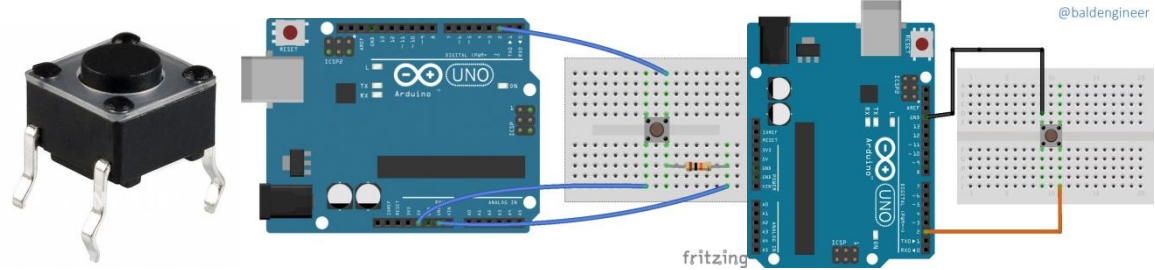

Στο πρώτο σχήμα έχουμε έναν pull-down αντιστάτη, δηλαδή συνδέει την είσοδο (INPUT) στο GROUND και το button, πιέζοντας το, συνδέει την είσοδο με τα 5V. Έτσι η είσοδος είναι αρχικά LOW και με το πάτημα του button HIGH.

Στο δεύτερο σχήμα, η είσοδος είναι ορισμένη ως INPUT\_PULLUP, άρα έχει έναν εσωτερικό pull-up αντιστάτη και το button τη συνδέει στο ROUND με το πάτημα του. Έτσι η είσοδος είναι αρχικά HIGH και με το πάτημα του button LOW.

# **Ποτενσιόμετρα**

Το ποτενσιόμετρο είναι συσκευή οι οποία παρέχει **αναλογική** είσοδο στους μικροελεγκτές και γυρνώντας τον περιστρεφόμενο διακόπτη του, μπορούμε να παρέχουμε μεταβλητή τάση ρεύματος. Ο τρόπος λειτουργίας του είναι απλός. Του παρέχουμε σταθερό ρεύμα μέγιστης τάσης του μικροελεγκτή ( 5V στην περίπτωσή μας), και γυρίζοντας την επαφή πάνω του, μεταβάλλουμε την αντίσταση η οποία παρεμβάλλεται μεταξύ της εισόδου και της εξόδου του. Η συνδεσμολογία είναι η εξής:

- **VCC:** Συνδέεται με τη σταθερή παροχή 5V του Arduino
- **Signal:** Συνδέεται με ένα αναλογικό pin στο Arduino και διαβάζει την τελική τιμή. Τα αναλογικά pins διαβάζουν τιμή 0-1024.
- **GND:** Συνδέεται με GND pin για γείωση

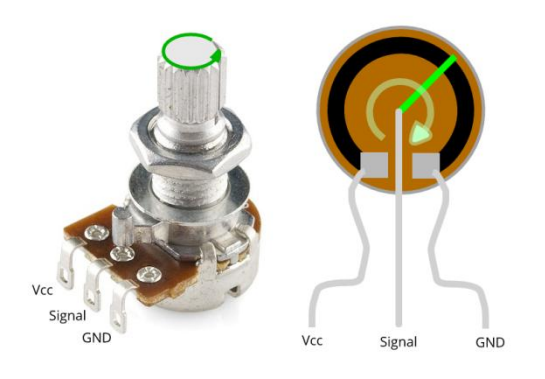

### **Άσκηση 1:**

Συνδέστε δύο LED στο Arduino Uno. Προγραμματίστε το έτσι ώστε:

- 1) Να ανάβει μόνιμα το πρώτο LED.
- 2) Να ανάβει το δεύτερο LED με φωτεινότητα στο 40%.

#### **Άσκηση 2:**

Συνδέστε και ένα button στο παραπάνω κύκλωμα σας και προγραμματίστε το Arduino Uno έτσι ώστε να ανάβει το δεύτερο LED με φωτεινότητα στο 40% ενώ με το πάτημα του κουμπιού:

- 1) Το πρώτο LED να ανάβει (θα σβήνει όταν αυτό δεν είναι πιεσμένο).
- 2) Το δεύτερο LED να αυξάνει την φωτεινότητα του στο 80%, από το 40%.

### **Άσκηση 3:**

Προσθέστε και ένα ποτενσιόμετρο στο παραπάνω κύκλωμα και προγραμματίστε το Arduino Uno έτσι ώστε:

- 1) Το πρώτο LED θα ανάβει με το πάτημα του κουμπιού (θα σβήνει όταν αυτό δεν είναι πιεσμένο).
- 2) Το δεύτερο LED θα έχει φωτεινότητα η οποία ορίζεται από το ποτενσιόμετρο.

1304 Pins\_1.txt 1304 Pins\_2.txt 1304 Pins\_3.txt